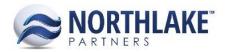

# **2017.10.13 RELEASE NOTES**

# **CONTENTS**

| New Features | 1 |
|--------------|---|
| Inventory    | 1 |
| Improvements | 1 |
|              |   |
| Company      |   |
| Purchasing   | 2 |
| Sales Order  |   |
| Bug Fixes    | 2 |
| Inventory    |   |
|              |   |
| Purchasing   | 2 |

# **New Features**

#### **INVENTORY**

#### **NS-2517 Added Lot Owners Master List**

A new Mast List 'Lot Owners' was added to the Inventory module. This master list allows users to add new lot owners and modify and delete existing lot owners. Users are prevented from deleting Lot Owners that are currently assigned to lots.

# **Improvements**

## **COMPANY**

# NS-1970 Increased Error Text Character Limit for Integration Inbound List View

Previously, the Error Text field in Integration Inbound List View displayed max 500 characters. The character limit was increased to 2047 characters.

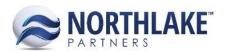

## **PURCHASING**

## NS-2501 Updated the Inquiry Criteria on Fisherman Activity Use the GL Date

Previously, the Date inquiry criteria on Fisherman Activity page were using the Ticket Date. The Date criteria were updated to use the Ticket GL Date instead. The Fisherman inquiry criteria was also changed not to display vendor type vendors when All is selected as part of this work item.

#### NS-2514 Update Fisherman Balances to Display Fishermen with Pending Checks by Default

Previously, fishermen with zero balances, but open checks were not displayed in the default Fisherman Balances list view. Users had to change the Inquiry Criteria 'Hide Vendors With a Current Balance of Zero' to Yes in order to display these fishermen in the list view. Now fishermen with zero balances, but open checks are displayed in the default view.

#### SALES ORDER

# NS-2416 Updated Sales Order Integration to Add Tax Details to Invoices

The Host system integration for Sales Order transactions was updated to automatically add tax details for Sales Order Invoices when tax details are configured on Item/Customer records.

# NS-2498 Updated the Sales Order Integration to Send Original Invoice Numbers

The Host system integration was updated to send invoices with the original Document IDs to the Host system.

# **Bug Fixes**

#### **INVENTORY**

# **NS-2504 Fixed Timing for Negative Balance Validation**

Occasionally, users were incorrectly receiving a negative balance error when posting Production transactions with Input lines when one or more of the input lines were recently adjusted. The issue is now fixed.

# **PURCHASING**

# **NS-2511 Fixed Error Messaging on Vendor Records**

Due to a bug, error messages were not displayed correctly on Vendor records. When a user didn't provide all required details and then clicked New on the grid section of the vendor, a new line item

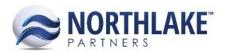

was not entered, but no error message was displayed for the user. The issue is now fixed and an informative error message is displayed for the user, if required data is missing.

# NS-2515 Fixed Fisherman Payment Amount in Multiple Check Scenario

Due to a bug, an incorrect payment amount was displayed when a fisherman had 2 or more open checks simultaneously. The system was incorrectly summing up the payment amounts from all open checks. The issue is now fixed.

#### **SALES ORDER**

# **NS-2499 Fixed Sales Order Transactions Status Mass Update**

Previously, when a user selected blank status in the Status Mass Update dialog and clicked Apply, the status of the selected/filtered Sales Order Transactions was set to pending. Now, if a user selects the blank status and clicks Apply, an error 'No statuses updated. Please select a status and try again' is displayed for the user and the status of the selected/filtered transactions is not updated.

#### **NS-2520 Fixed Sales Order Substitute Item Price Decimals**

Previously, when a user added a substitute item to a Sales Order transaction and the item's price defaulted from the parent item, the decimals were not displayed correctly for the substitute item. The issue is fixed now.